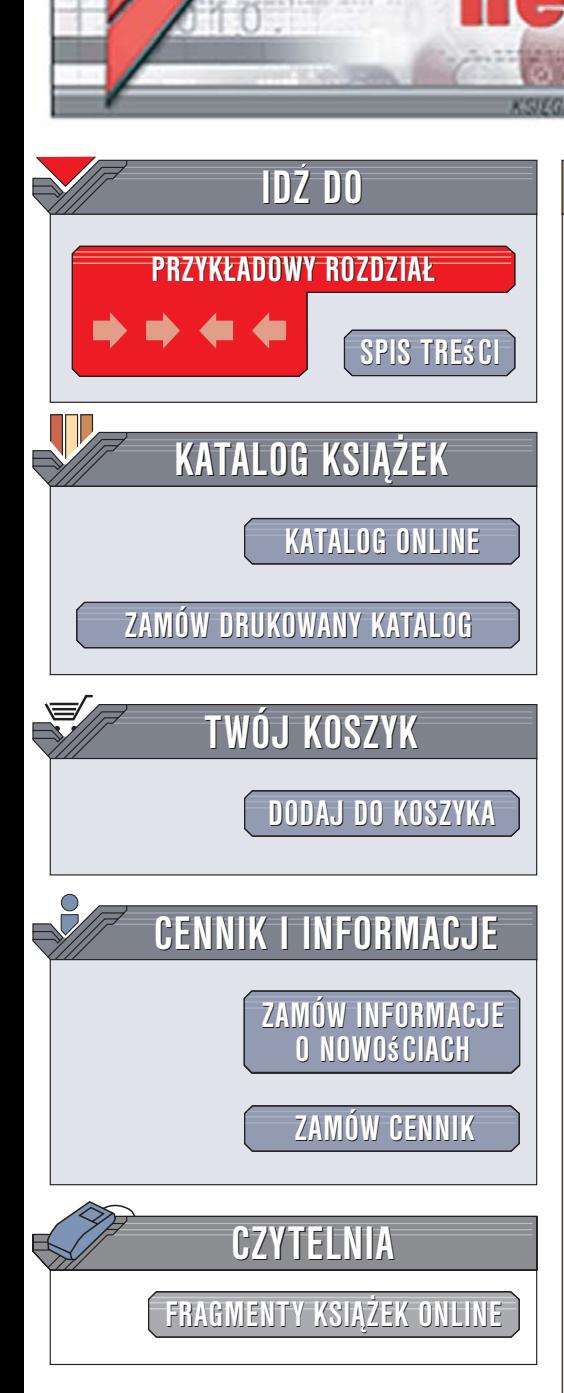

Wydawnictwo Helion ul. Kościuszki 1c 44-100 Gliwice tel. 032 230 98 63 [e-mail: helion@helion.pl](mailto:helion@helion.pl/page54976~/)

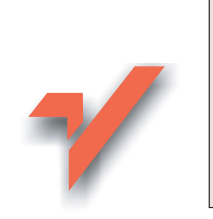

## MySQL. Darmowa baza danych. Æwiczenia praktyczne

Autor: Marcin Lis ISBN: 83-246-0600-9 Format: A5, stron: 184

lion. $\nu$ 

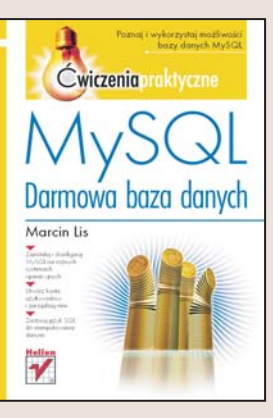

### Wykorzystaj w swoich projektach bazê MySQL

MySQL to system zarządzania bazami danych stworzony i rozwijany przez szwedzką firmę MySQL AB. Jest bardzo szybki i wydajny, dostępny dla różnych systemów operacyjnych i, co najważniejsze, dystrybuowany na licencji GPL, więc korzystanie z niego nie wymaga wnoszenia żadnych opłat. MySQL wykorzystywany jest coraz powszechniej — nie tylko jako zaplecze bazodanowe witryn WWW, ale tak¿e jako magazyn danych dla złożonych systemów informatycznych operujących na setkach tysięcy rekordów.

"MySQL. Darmowa baza danych. Ćwiczenia praktyczne" to zbiór krótkich ćwiczeń, dzieki którym poznasz podstawy pracy z MySQL. Dowiesz się, jak zainstalować i skonfigurować serwer MySQL w systemach Windows i Linux, nauczysz się tworzyć bazy danych i zakładać konta użytkowników. Poznasz typy danych stosowane w MySQL, zaprojektujesz i utworzysz tabele w bazie danych oraz wykorzystasz jêzyk SQL do wstawiania, wybierania i modyfikowania danych.

- Instalacja MySQL
- Uruchamianie i zatrzymywanie serwera bazy danych
- Tworzenie kont użytkowników i nadawanie uprawnień

in the fill

- Uruchamianie poleceń zapisanych w plikach zewnętrznych
- Tworzenie struktury bazy danych
- Wprowadzanie danych do tabel
- Pobieranie danych
- Złożone zapytania

# Spis treści

<span id="page-1-0"></span>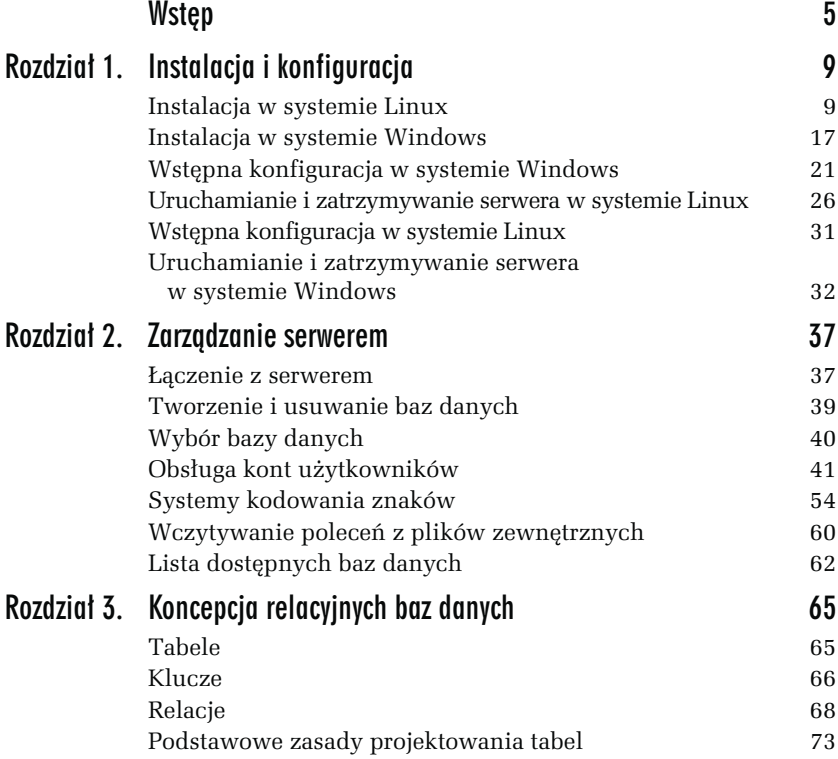

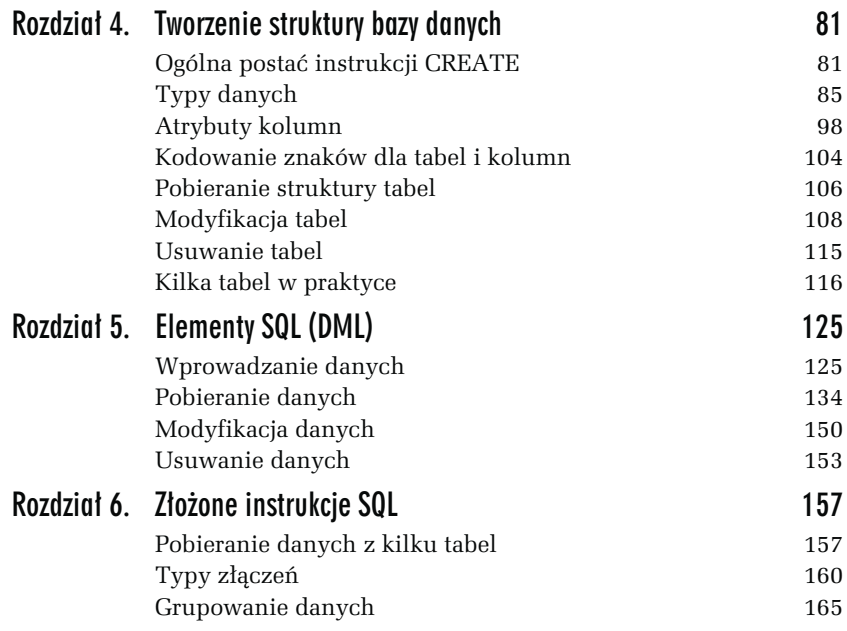

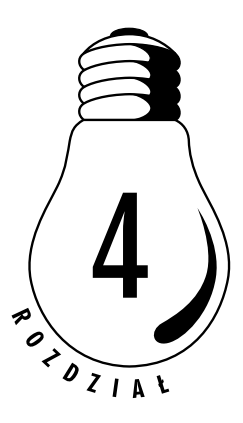

# <span id="page-3-0"></span>Tworzenie struktury bazy danych

## Ogólna postać instrukcji CREATE

Dane w bazie przechowywane są w tabelach. Pojęcie tabeli poznaliśmy w rozdziale 3., "Koncepcja relacyjnych baz danych". Czas więc dowiedzieć się, w jaki sposób można tworzyć

```
tabele. Służy do tego instrukcja CREATE TABLE o schematycznej postaci:<br>
CREATE TABLE nazwa_tabeli<br>
(<br>
nazwa_kolumny_1 typ_kolumny_1 [atrybuty],<br>
nazwa_kolumny_2 typ_kolumny_2 [atrybuty],
       CREATE TABLE nazwa tabeli
        (
          nazwa kolumny 1 typ kolumny 1 [atrybuty],
          nazwa kolumny 2 typ kolumny 2 [atrybuty],
         ...
          nazwa kolumny n typ kolumny n [atrybuty],
        )
```
Nazwa tabeli może zawierać dowolne znaki, jakie może zawierać nazwa pliku w systemie operacyjnym, na którym działa serwer MySQL, z wyjątkiem  $\land$ , \ i . Maksymalna długość nazwy to 64 bajty. Począw-/, \ i . Maksymalna długość nazwy to 64 bajty. Począwi 3.23.6, nazwa tabeli może być nazwą słowa zastrze-<br>konstrukcji języka (np. SELECT, CREATE), w takim wybyć jednak zawsze ujęta w znaki ', np. 'SELECT'. Nie szy od wersji 3.23.6, nazwa tabeli może być nazwą słowa zastrzeżonego dla konstrukcji języka (np. SELECT, CREATE), w takim wy-<br>u w znaki', np. 'SELECT'. Nie<br> padku musi być jednak zawsze ujęta w znaki ', np. 'SELECT'. Nie

może również zawierać znaków o kodach 0 i 255 w standardzie ASCII, a na jej końcu nie powinny się znajdować tzw. białe znaki (czyli spacje, tabulatory itp.).

Nazwa kolumny może zawierać dowolne znaki, jednak jej długość jest również ograniczona do 64 bajtów i także nie powinna być zakończona białym znakiem. Typ kolumny określa rodzaj danych, które dana kolumna będzie mogła przechowywać, np. łańcuch znaków, liczby, itp. Występujące w MySQL typy danych zostaną omówione w następnej sekcji.

W nazwach tabel (oraz baz danych) mogą występować zarówno małe, jak i duże litery, jednak to, czy będą rozróżniane, zależy od systemu plików systemu operacyjnego, na którym został zainstalowany MySQL. I tak w większości odmian Uniksa wielkie i małe litery są rozróżniane, natomiast w systemach Windows — nie. W systemach Mac OS rozróżnianie wielkości liter zależy od tego, czy wykorzystywany jest system plików HFS (nie są rozróżniane), czy USF (są rozróżniane). W związku z tym, o ile to możliwe, najwygodniej przyjąć po prostu zasadę, że nazwy baz i tabel zawsze są pisane małymi literami (najlepiej alfabetu łacińskiego).

Nazwy kolumn również mogą zawierać małe i duże litery, jednak w tym wypadku nie są one rozróżniane, niezależnie od wersji systemu operacyjnego czy systemu plików. Począwszy od wersji 4.1, wszystkie identyfikatory i nazwy odnoszące się do definicji zawartości tabel są zapisywane w standardzie Unicode. Należy również pamiętać, że jeśli identyfikator (np. nazwa kolumny) zawiera znaki spoza standardowego zestawu ASCII (np. polskie litery), należy go ująć w lewe apostrofy (podobnie jak w sytuacji, kiedy identyfikator jest nazwą zastrzeżoną dla konstrukcji języka SQL).

Dla treningu spróbujmy teraz utworzyć prostą tabelę klient, która bęklient, która bę-<br>Indeks — będzie<br><sub>I</sub>, druga — o na-<br>Ilnie 20 znaków dzie zawierała dwie kolumny. Pierwsza — o nazwie Indeks — będzie Indeks — będzie<br>|, druga — o na-<br>|lnie 20 znaków przechowywała liczby całkowite (typ danych INTEGER), druga — o nazwie Nazwa — będzie przechowywała ciągi maksymalnie 20 znaków<br>(typ VARCHAR(20)).<br>. (typ VARCHAR(20)).

#### ĆWICZENIE

### 4.1 Utworzenie prostej tabeli

Utwórz tabelę o nazwie klient zawierającą dwie kolumny — pierwszą klient zawierającą dwie kolumny — pierwszą<br>EGER, drugą o nazwie Nazwa typu VARCHAR(20).<br>osiągniemy po wydaniu polecenia w postaci: o nazwie

Indeks typu INTEGER, drugą o nazwie Nazwa typu VARCHAR(20).<br>ie takiej tabeli osiągniemy po wydaniu polecenia w postaci:<br>E TABLE klient Utworzenie takiej tabeli osiągniemy po wydaniu polecenia w postaci:

```
CREATE TABLE klient
(
   Indeks INTEGER,
   Nazwa VARCHAR(20)
);
```
Oczywiście najpierw należy uruchomić klienta mysql, zalogować się mysq1, zalogować się<br>ak było to opisywane<br>ppisanych czynności<br>ny na rysunku 4.1. do serwera i wybrać bazę danych (np. test), tak jak było to opisywane we wcześniejszych rozdziałach. Po wykonaniu opisanych czynności w oknie konsoli zobaczymy widok zaprezentowany na rysunku 4.1.

Rysunek 4.1. Zalogowanie do serwera i utworzenie tabeli klient w bazie test

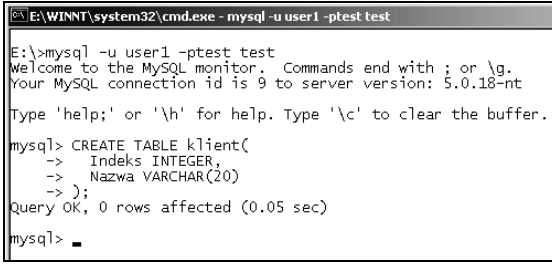

Co się jednak stanie, jeśli spróbujemy utworzyć tabelę o nazwie, która już istnieje w bazie? W takiej sytuacji zostanie zgłoszony błąd widoczny na rysunku 4.2. Jest to całkiem zrozumiałe zachowanie systemu. Czasem jednak chcielibyśmy utworzyć tabelę o zadanej nazwie tylko wtedy, gdy nie istnieje ona w bazie, a gdyby istniała — nie podejmować żadnego działania. W takiej sytuacji powinniśmy skorzystać

```
z dodatkowej konstrukcji IF NOT EXISTS w ogólnej postaci:<br>CREATE TABLE IF NOT EXISTS nazwa_tabeli<br>(definicje kolumn
       CREATE TABLE IF NOT EXISTS nazwa tabeli
       (
           definicje kolumn
       )
```
którą możemy przetłumaczyć jako: utwórz tabelę nazwa\_tabeli, o ile nie istnieje ona jeszcze w bazie.

Rysunek 4.2. Próba utworzenia już istniejącej tabeli

```
mysql> CREATE TABLE klient(<br>-> Indeks INTEGER,<br>-> Nazwa VARCHAR(20)
      \rightarrow)
ERROR 1050 (42501): Table 'klient' already exists
mysql> _
```
#### ĆWICZENIE

### 4.2 Utworzenie tabeli, o ile nie istnieje ona już w bazie

Napisz instrukcję tworzącą tabelę klient (taką jak w ćwiczeniu 4.1), klient (taką jak w ćwiczeniu 4.1),<br>:ędu w sytuacji, jeśli tabela o takiej<br>. która nie spowoduje wystąpienia błędu w sytuacji, jeśli tabela o takiej nazwie będzie już istniała w bazie.

```
CREATE TABLE IF NOT EXISTS klient
(
   Indeks INTEGER,
   Nazwa VARCHAR(20)
);
```
Tworzona tabela może być również tymczasową, czyli taką, która zostanie automatycznie usunięta po zakończeniu połączenia. Co więcej, taka tabela jest powiązana wyłącznie z połączeniem, w którym została utworzona, tak więc dwóch użytkowników może w jednym czasie w jednej bazie utworzyć różne tabele o takiej samej nazwie. Tymczasowość tabeli zapewnia słowo TEMPORARY umieszczone za CREATE,<br>czyli instrukcja w ogólnej postaci:<br>CREATE TEMPORARY TABLE *nazwa\_tabeli*<br>CREATE TEMPORARY TABLE *nazwa\_tabeli* czyli instrukcja w ogólnej postaci:

```
CREATE TEMPORARY TABLE nazwa tabeli
(
   definicje kolumn
)
```
#### ĆWICZENIE

## 4.3 Tabela tymczasowa

Utwórz tymczasową tabelę o dwóch dowolnych kolumnach.

```
CREATE TEMPORARY TABLE test
(
   id INTEGER,
   wartosc INTEGER
);
```
Istnieje także możliwość utworzenia nowej tabeli na bazie już istniejącej. Stosujemy w tym celu instrukcję

CREATE TABLE nowa tabela LIKE istniejąca tabela;

CREATE **w postaci:**<br>iąca\_tabela;<br>e nowa\_tabela <mark>o s</mark> która oznacza: utwórz tabelę o nazwie nowa\_tabe1a o strukturze takiej jak istniejąca tabela.

#### ĆWICZENIE

## 4.4 Tworzenie jednej tabeli na bazie innej

Utwórz tabelę klient2 o strukturze pobranej z tabeli klient.<br>CREATE TABLE klient2 LIKE klient;<br>CREATE TABLE klient2 LIKE klient;

```
CREATE TABLE klient2 LIKE klient;
```
# Typy danych

Każda kolumna tabeli w bazie danych ma przypisany typ, który określa rodzaj danych, jakie mogą być w niej przechowywane. Występujące w MySQL typy danych można podzielić na trzy grupy:

- liczbowe,
- □ daty i czasu,
- łańcuchowe.

## Typy liczbowe

Typy liczbowe możemy podzielić na dwa rodzaje — typy całkowitoliczbowe oraz typy zmiennoprzecinkowe. Zgodnie z nazwami służą one do reprezentacji wartości całkowitych oraz zmiennoprzecinkowych (zmiennopozycyjnych, rzeczywistych). Typy całkowitoliczbowe zostały przedstawione w tabeli 4.1. Jeden z wymienionych w niej typów — INTEGER — wykorzystywaliśmy już przy tworzeniu przykłado-INTEGER — wykorzystywaliśmy już przy tworzeniu przykłado-li k1ient. W każdym z wymienionych przypadków z wyjątkiem<br>00LEAN można zastosować dodatkowy modyfikator określają-<br>ymalną szerokość wyświetlania w sytuacji, kiedy li wej tabeli BOOL i BOOLEAN można zastosować dodatkowy modyfikator określają-BOOL i BOOLEAN można zastosować dodatkowy modyfikator określają-<br>cy maksymalną szerokość wyświetlania w sytuacji, kiedy liczba zna-<br>ków wartości jest mniejsza niż maksymalna. Definicja typu ma wtedy<br>postać: cy maksymalną szerokość wyświetlania w sytuacji, kiedy liczba znaków wartości jest mniejsza niż maksymalna. Definicja typu ma wtedy postać:

```
nazwa_typu(ile)
```
Dozwolone są także modyfikatory UNSIGNED oraz ZEROFILL. Pierwszy Dozwolone są także modyfikatory UNSIGNED oraz ZEROFILL. Pierwszy<br>z nich oznacza, że wartość ma być traktowana jako liczba bez znaku<br>(czyli niedopuszczalne są wartości ujemne). Drugi powoduje, że je-<br>żeli liczba cyfr w dane z nich oznacza, że wartość ma być traktowana jako liczba bez znaku (czyli niedopuszczalne są wartości ujemne). Drugi powoduje, że jewyświetlanych znaków, wolne miejsca zostaną dopełnione zerami. Zastosowanie atrybutu ZEROFILL powoduje, że automatycznie zostanie również zastosowany atrybut

ZEROFILL powoduje, że automatycznie zostanie<br>trybut UNSIGNED.<br>tanie zastosowany typ TINYINT UNSIGNED, w po-<br>kolumny będzie można zapisywać wartości od UNSIGNED.<br>:astosow:<br>iny będzi<br>nie zasto Przykładowo, jeżeli zostanie zastosowany typ TINYINT UNSIGNED, w po-TINYINT UNSIGNED, w po-<br>1 zapisywać wartości od<br>typ TINYINT(4) ZEROFILL,<br>eż będzie można zapi-<br>20 surźwinielena zapiszczególnych wierszach kolumny będzie można zapisywać wartości od 0 do 255. Jeżeli natomiast zostanie zastosowany typ TINYINT(4) ZEROFILL,<br>w poszczególnych wierszach kolumny również będzie można zapi-<br>sywać jedynie wartości od 0 do 255, ale będą one wyświetlane zawsze<br>w postaci czterozna w poszczególnych wierszach kolumny również będzie można zapisywać jedynie wartości od 0 do 255, ale będą one wyświetlane zawsze<br>w której wolne miejsca z prawej strony zo-<br>znacza to, że wartość 2 będzie wyświetlana<br>064, a 128 jako 0128. w postaci czteroznakowej, w której wolne miejsca z prawej strony zostały wypełnione zerami. Oznacza to, że wartość 2 będzie wyświetlana<br>jako 0002, wartość 64 jako 0064, a 128 jako 0128.<br>**Tabela 4.1.** Typy całkowitoliczbowe

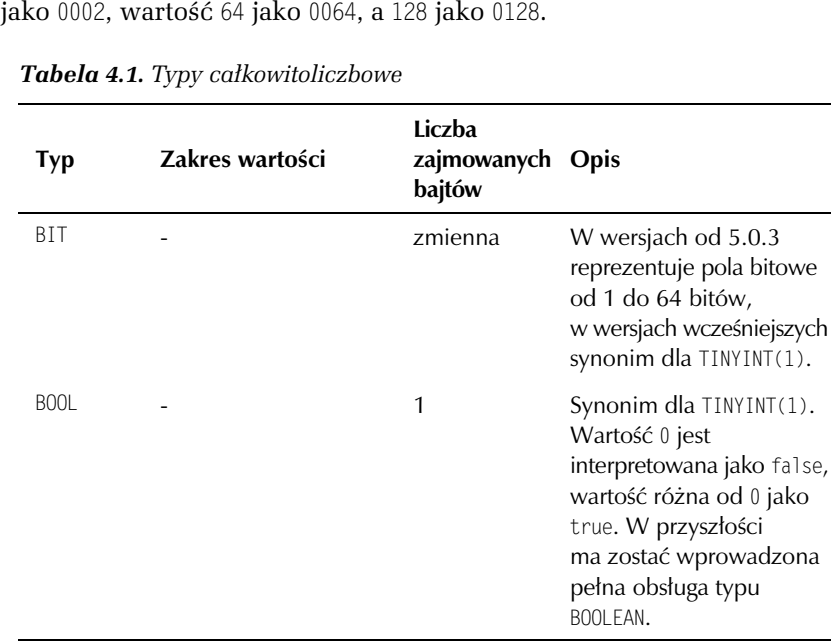

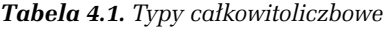

| Typ            | Zakres wartości                                                                                                    | Liczba<br>zajmowanych Opis<br>bajtów |                                                                                                    |
|----------------|----------------------------------------------------------------------------------------------------|--------------------------------------|----------------------------------------------------------------------------------------------------|
| <b>BOOLEAN</b> |                                                                                                    | 1                                    | Synonim dla TINYINT(1).<br>Wartość 0 jest<br>interpretowana jako false,<br>wartość różna od 0 jako<br>true. Wprowadzony<br>w wersji 4.1.0.<br>W przyszłości ma zostać<br>wprowadzona pełna<br>obsługa typu BOOLEAN. |
| TINYINT        | Od -128 do 127<br>dla liczb ze znakiem<br>i od 0 do 255 dla liczb<br>bez znaku.                                                                  | 1                                    | Reprezentacja bardzo<br>małych wartości<br>całkowitoliczbowych.                                                                                                    |
| SMAI I INT     | Od -32768 $(-2^{15})$<br>do 32767 $(2^{15}-1)$<br>dla liczb ze znakiem<br>i od 0 do 65535 $(2^{16}-1)$<br>dla liczb bez znaku.                   | $\overline{2}$                       | Reprezentacja<br>małych wartości<br>całkowitoliczbowych.                                                                                                    |
| MEDIUMINT      | Od -8388608 $(-2^{23})$<br>do 8388607 $(2^{23}-1)$<br>dla liczb ze znakiem<br>i od 0 do 16777215<br>$(2^{24}-1)$ dla liczb<br>bez znaku.         | 3                                    | Reprezentacja<br>średnich wartości<br>całkowitoliczbowych.                                                                                                    |
| INT            | Od -2147483648 $(-2^{31})$<br>do 2147483647 $(2^{31}-1)$<br>dla liczb ze znakiem<br>i od 0 do 4294967295<br>$(2^{32}-1)$ dla liczb<br>bez znaku. | 4                                    | Reprezentacja<br>zwykłych wartości<br>całkowitoliczbowych.                                                                                                    |

Tabela 4.1. Typy całkowitoliczbowe (ciąg dalszy)

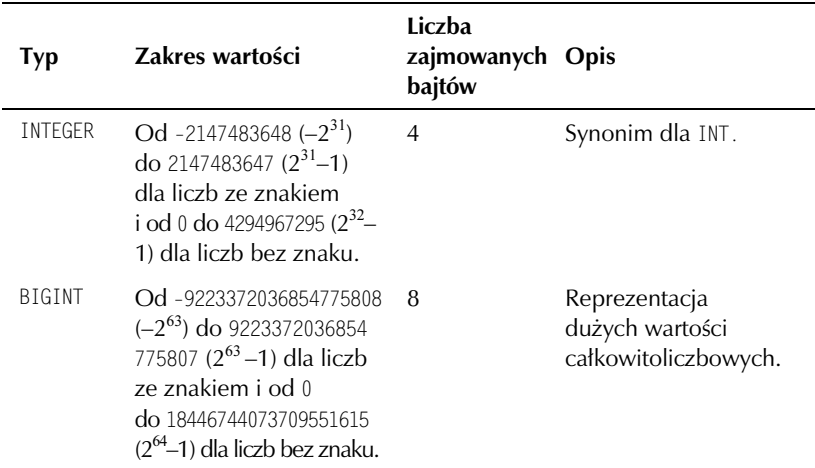

Tabela 4.1. Typy całkowitoliczbowe (ciąg dalszy)

#### ĆWICZENIE

## 4.5 Tabela z kolumnami typu INTEGER

Utwórz tabelę, która będzie zawierała dwie kolumny typu INTEGER,<br>pierwszą o nazwie id i drugą o nazwie znacznik.<br>CREATE TABLE test<br>CREATE TABLE test

```
pierwszą o nazwie id i drugą o nazwie znacznik.<br>CREATE TABLE test<br>(<br>id INTEGER,<br>znacznik INTEGER
       CREATE TABLE test
        (
            id INTEGER,
            znacznik INTEGER
        );
```
#### ĆWICZENIE

#### 4.6 Tabela z kolumnami typu INTEGER z dodatkowymi atrybutami

Utwórz tabelę, która będzie zawierała kolumnę typu INTEGER przecho-<br>- 65535, w której<br>5, a wolne miej-<br>e zerami. wującą wyłącznie dodatnie wartości z przedziału 0 – 65535, w której 0 – 65535, w której<br>la 5, a wolne miej-<br>ane zerami. liczba wyświetlanych znaków będzie zawsze równa 5, a wolne miejsca wartości krótszych niż 5 znaków będą wypełniane zerami.

```
CREATE TABLE test
(
  id SMALLINT(5) ZEROFILL
);
```
Typy zmiennoprzecinkowe zostały przedstawione w tabeli 4.2. Podobnie jak w przypadku typów całkowitoliczbowych, istnieje możliwość zastosowania modyfikatora określającego szerokość wyświetlania. W przypadku typów FLOAT, DOUBLE i DOUBLE PRECISION występuje FLOAT, DOUBLE i DOUBLE PRECISION występuje<br>modyfikatorem określającym liczbę miejsc<br>. on zawsze jednocześnie z modyfikatorem określającym liczbę miejsc po przecinku, ogólnie:

```
nazwa_typu(mod1, mod2)
```
gdzie mod1 określa szerokość wyświetlania (całkowitą liczbę cyfr znamod1 określa szerokość wyświetlania (całkowitą liczbę cyfr zna-<br>ch), a mod2 liczbę uwzględnianych miejsc po przecinku.<br>2<mark>la 4.2.</mark> Typy zmiennoprzecinkowe

| <b>Typ</b>                 | Zakres wartości                                                   | Liczba<br>zajmowanych<br>bajtów | Opis                                                                                                    |
|----------------------------|-------------------------------------------------------------------|---------------------------------|----------------------------------------------------------------------------------------------------|
| <b>FLOAT</b><br>(precyzja) | zmienny                                                           | $4$ lub $8$                     | Parametr precyzja określa<br>precyzję, z jaką będzie<br>reprezentowana dana<br>wartość rzeczywista.<br>W przypadku wartości<br>od 0 do 24 mamy<br>do czynienia z liczbami<br>o pojedynczej precyzji,<br>a w przypadku wartość<br>od 25 do 63 z liczbami<br>o podwójnej precyzji,<br>co odpowiada opisanym<br>niżej typom FL0AT i DOUBLE. |
| <b>FLOAT</b>               | $od -3.402823466F + 38$<br>do 3.402823466E+38                     | $\overline{4}$                  | Liczby<br>zmiennoprzecinkowe<br>pojedynczej precyzji.                                                                                                    |
| <b>DOUBLE</b>              | od -1.7976931348<br>623157E+308<br>do 1.7976931348<br>623157E+308 | 8                               | Liczby<br>zmiennoprzecinkowe<br>podwójnej precyzji.                                                                                                    |
| <b>DOUBLE</b><br>PRECISION | jw.                                                               | jw.                             | Synonim dla DOUBLE.                                                                                                    |
| REAL                       | jw.                                                               | jw.                             | Synonim dla DOUBLE.                                                                                                    |

Tabela 4.2. Typy zmiennoprzecinkowe

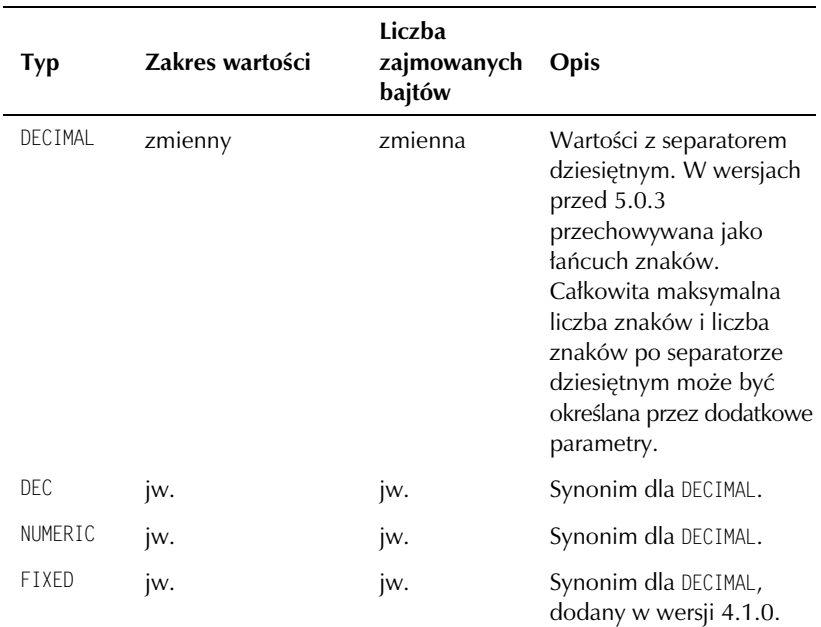

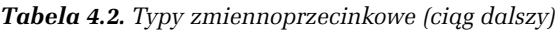

W przypadku typu DECIMAL i jego synonimów możliwe jest zastoso-DECIMAL i jego synonimów możliwe jest zastoso-określającego szerokość wyświetlania bez modygo<br>liczbę miejsc po przecinku, czyli prawidłowa<br>ikcja: wanie modyfikatora określającego szerokość wyświetlania bez modyfikatora określającego liczbę miejsc po przecinku, czyli prawidłowa jest zarówno konstrukcja:

```
DECIMAL(mod1)
```
jak i:

DECIMAL(mod1, mod2)

W stosunku do typów zmiennoprzecinkowych można również stosować modyfikatory ZEROFILL oraz UNSIGNED. Znaczenie pierwszego z nich ZEROFILL oraz UNSIGNED. Znaczenie pierwszego z nich<br>: w przypadku typów całkowitoliczbowych. Zasto-<br>tora UNSIGNED powoduje natomiast, że dozwolone<br>tości nieujemne, nie zmieni się natomiast zakres jest takie samo jak w przypadku typów całkowitoliczbowych. Zastosowanie modyfikatora UNSIGNED powoduje natomiast, że dozwolone UNSIGNED powoduje natomiast, że dozwolone<br>nieujemne, nie zmieni się natomiast zakres<br>reprezentowania. będą jedynie wartości nieujemne, nie zmieni się natomiast zakres wartości możliwych do reprezentowania.